### Session 5 SAP MaxDB: Data Integrity I Automated and Manual Checks

Thorsten Zielke, SAP AG Roland Mallmann, SAP AG 26.01.2010

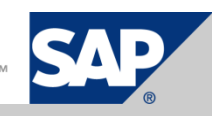

# Agenda

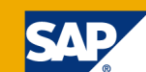

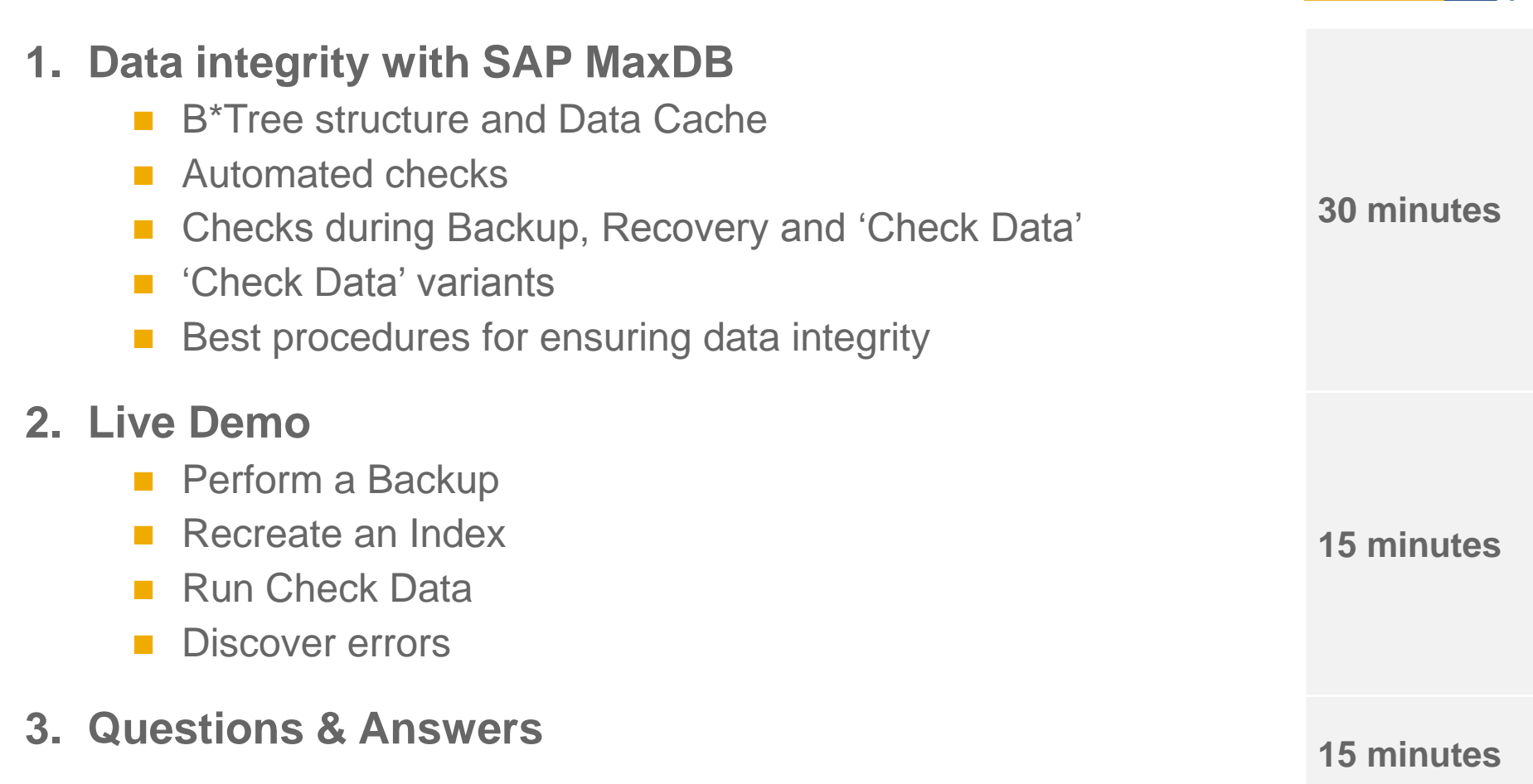

### Preface: About SAP MaxDBs B\*Tree structure

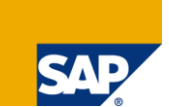

#### **All SAP MaxDB Database objects are stored in Pages of 8 KB size.**

All relational data (tables, indices...) is kept in ,B<sup>\*</sup>Tree'-structures consisting of many **pages linked to each other via references (pointers).**

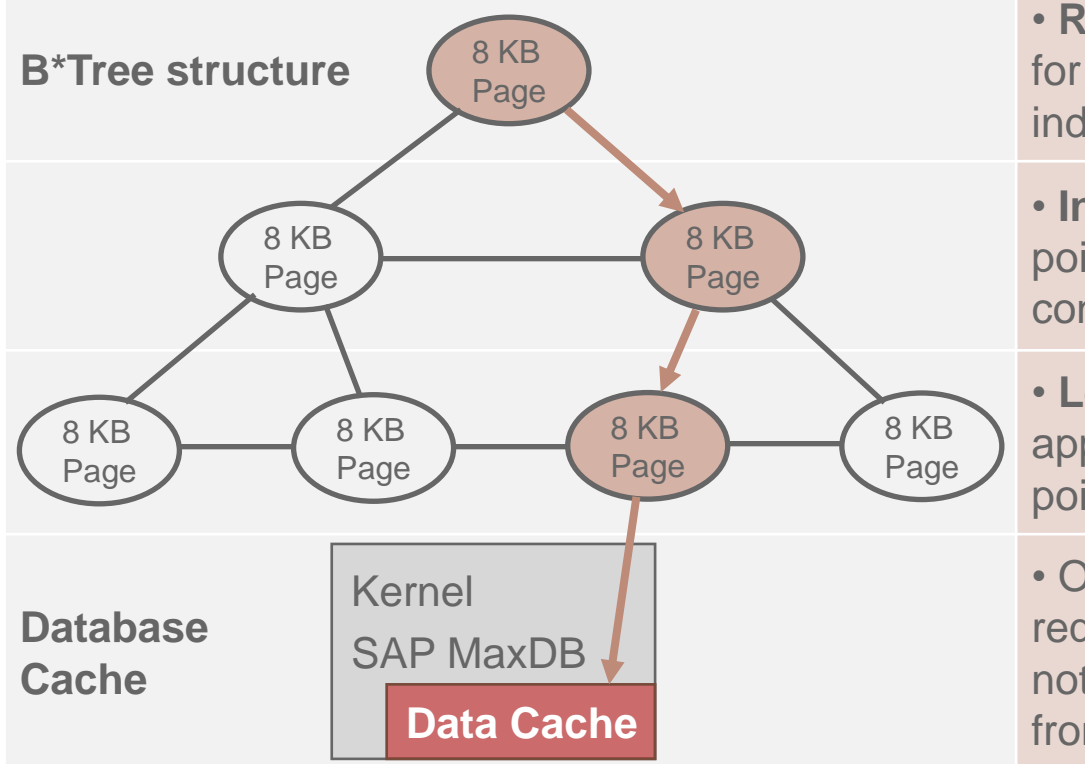

• **Root Page Level**: This is the entry point for each data search (descending via index level to reach the leaf level).

• **Index Page Level**: Collection of pointers to Leaf Page level below (do not confuse with database indices)

• **Leaf Page Level**: This layer stores the application data; Upper levels only supply pointers to reach the matching data.

• On data access the relevant pages are requested in the Data Cache. If a page is not found in cache, it first has to be read from the proper volume.

There are many automated checks performed while a page is beeing accessed in Data Cache.

# What is checked ,in Data Cache' during normal database operation

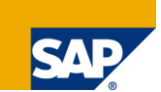

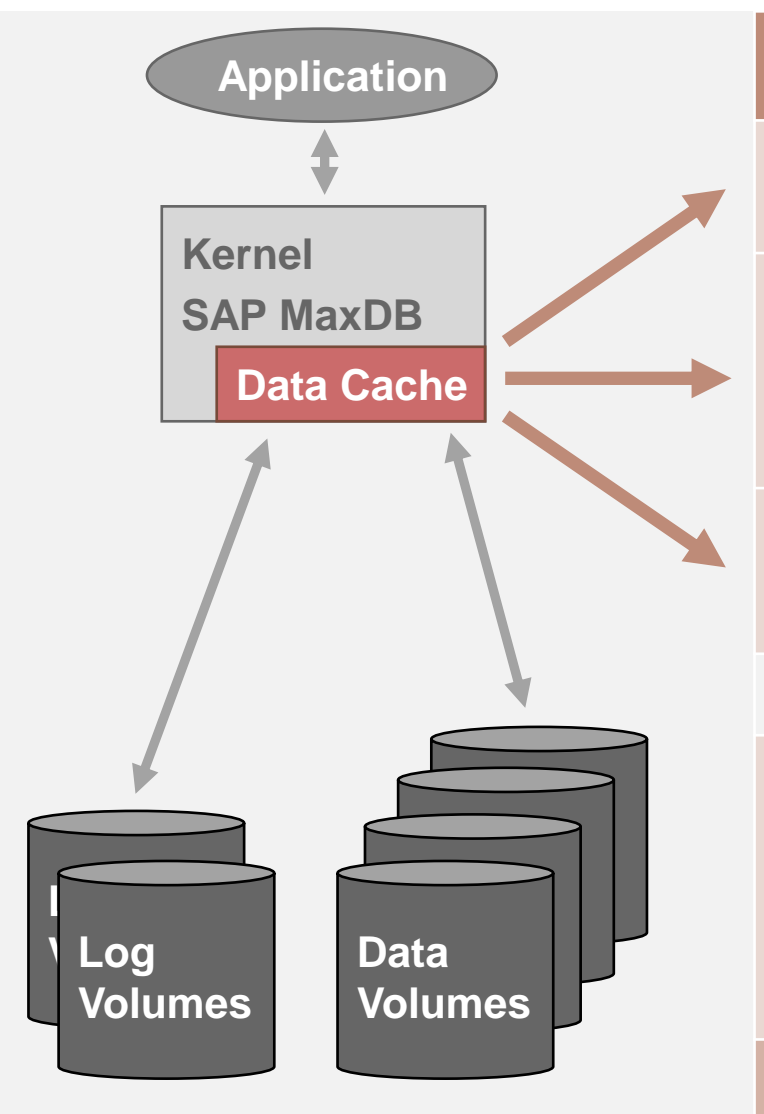

#### **Automated Checks during page access:**

• 'Move-error'-Check: Is the data on a page beeing copied in a valid way?

• Several plausibility checks on page access: 'Page-Number'-Check, 'Page-Type'-Check, 'Header-Trailer'-Check, 'Checksum'-Check, 'Bottom Value'- Check.

• Converter Check: Is the requested page address on data or log volume in a valid area or out of bounds?

• We have a lot of useful automated checks in place, but here we can only check pages that are actually requested during normal business operation and… • …only perform single page level checks, but not verify complete B\*Tree objects.

• we need to check all data including B\*Tree integrity

## Further actions that lead to page level checks

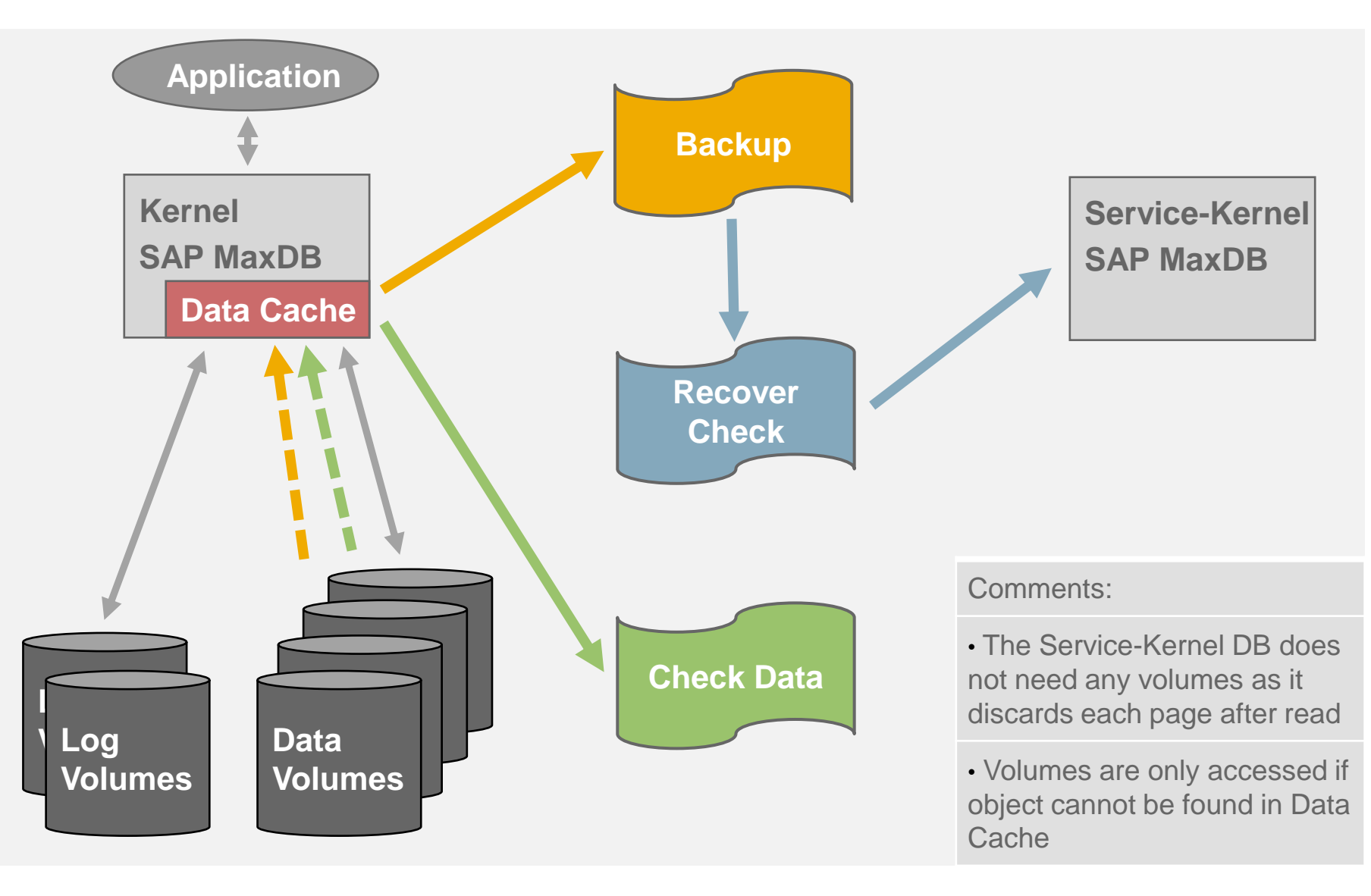

# Backup vs. , Recover Check' vs. , Check Data'-Variants

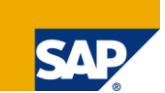

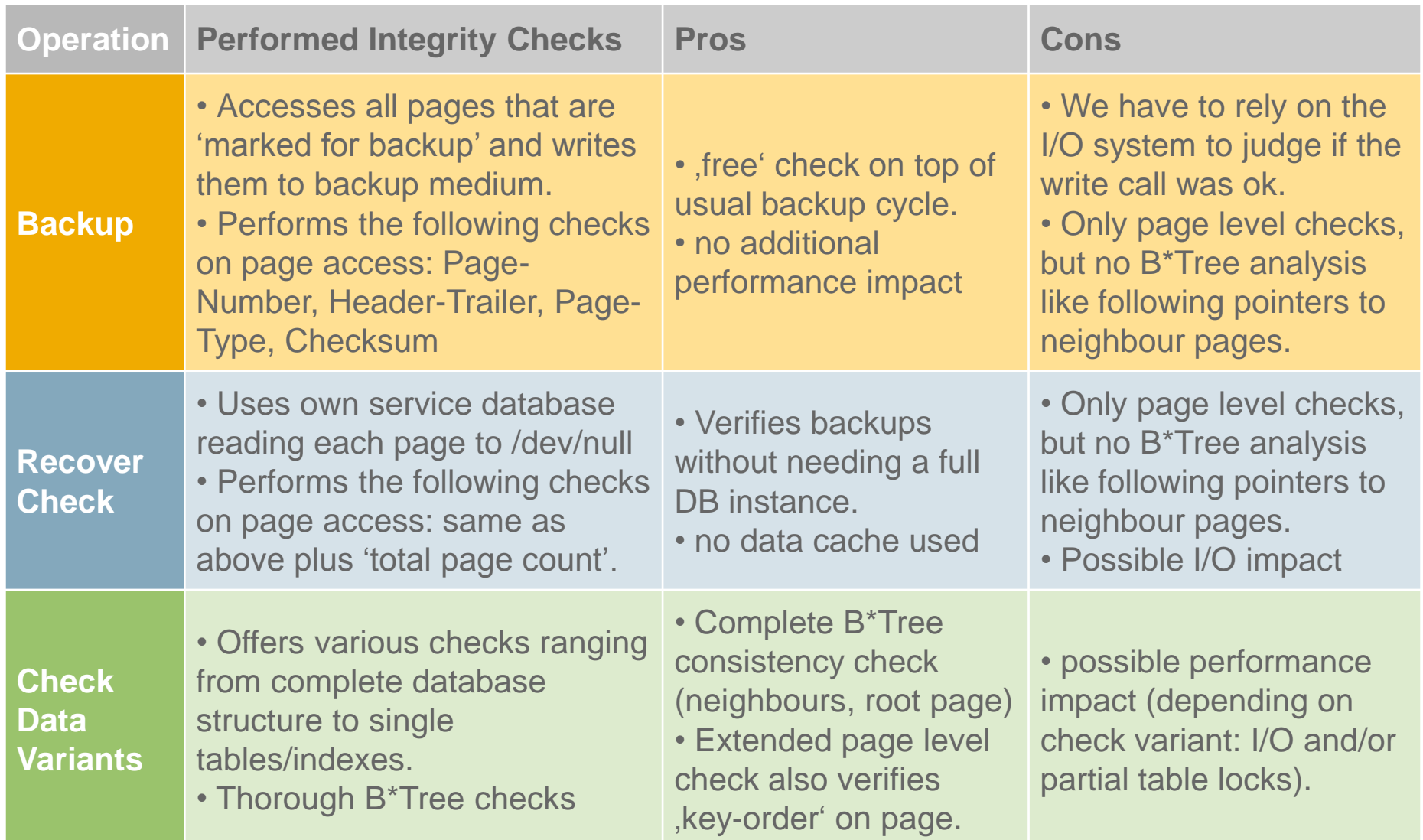

### What makes Check Data so important

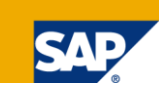

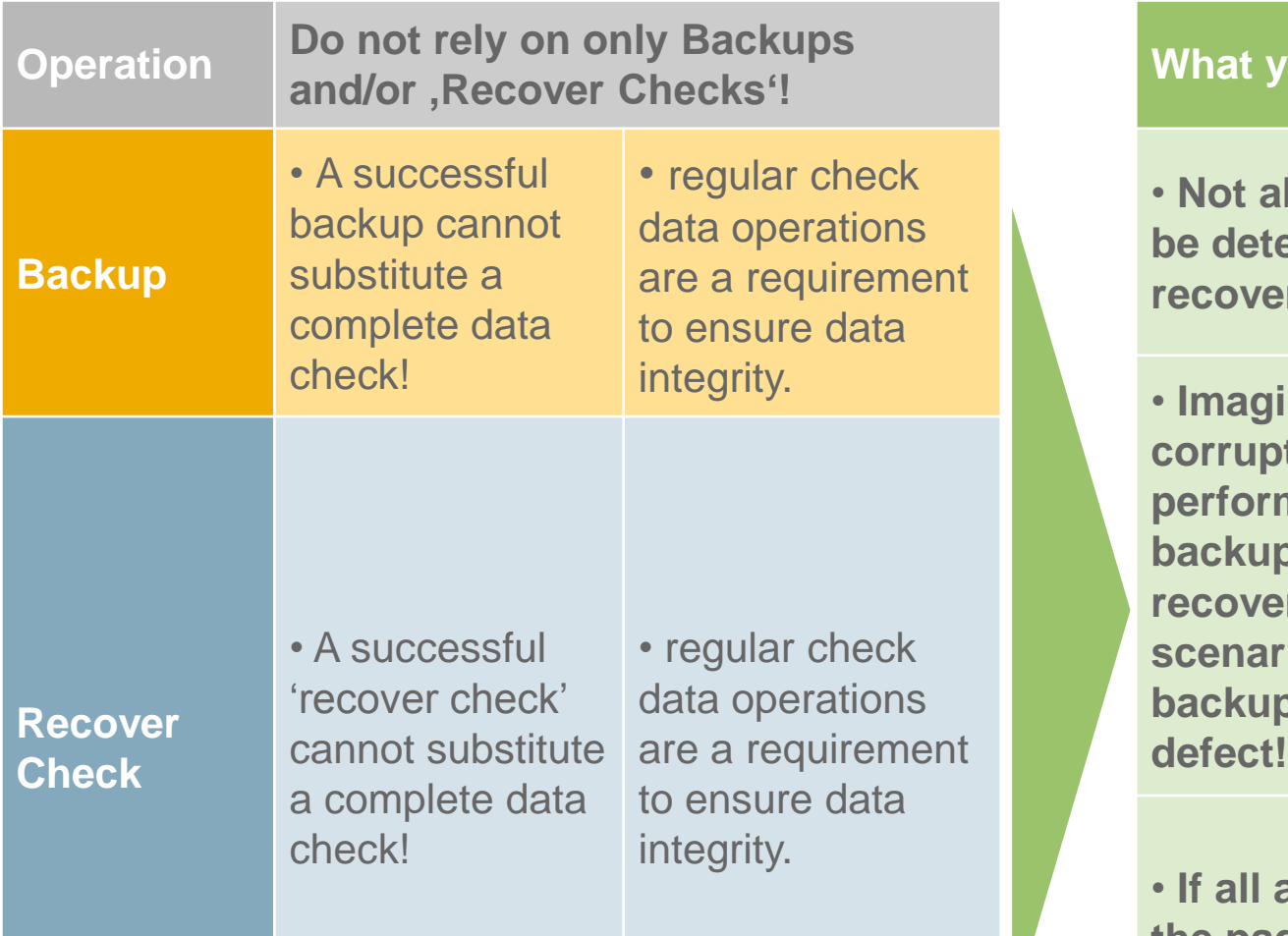

#### **What you need Check Data for:**

• **Not all page corruptions can be detected by backup or recoveries.**

• **Imagine your database is corrupt and you have never performed a check data – which backup could you trust for recovery? In a worst case scenario, all of your available backups would include the page** 

• **If all available backups include the page defect, you will likely have lost some of your data.**

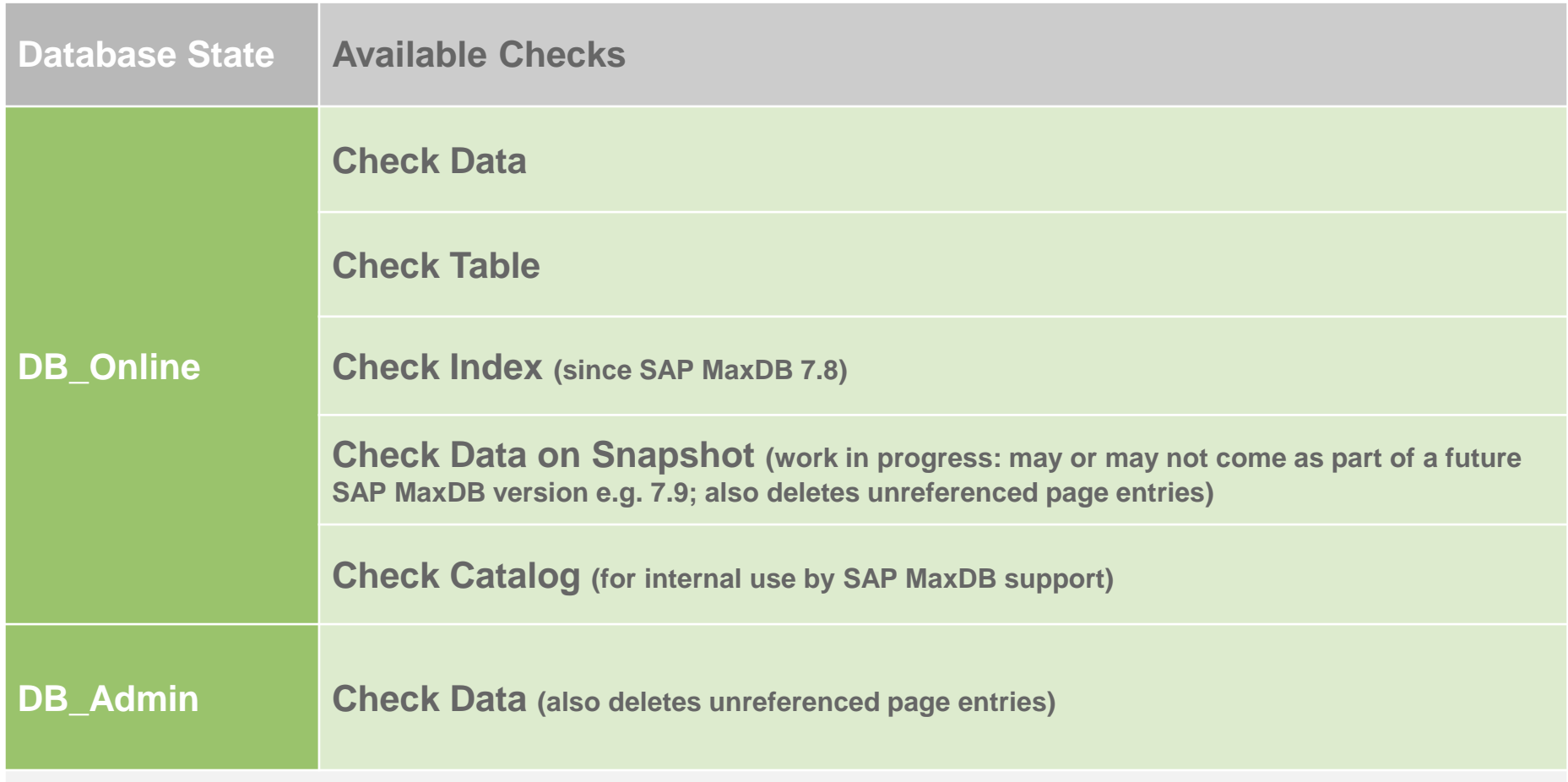

**'Check … [extended]' -> keyword currently obsolete**

**This option was implemented to test a new 'Ascending-Key-Order Check' which has become part of any default check since SAP MaxDB 7.6.01.00 and 7.7.01.04.**

DB\_Online – Check Data

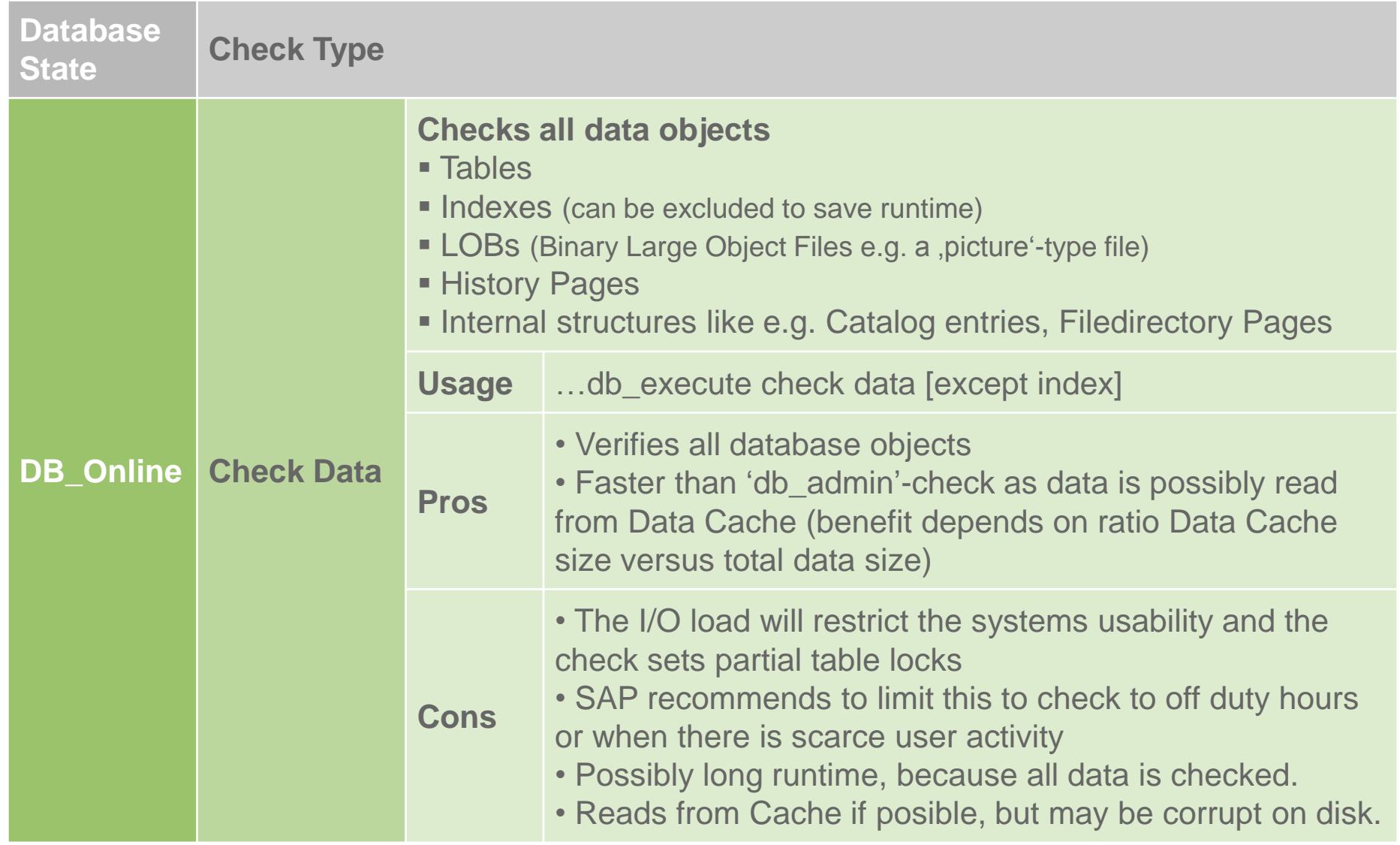

DB\_Online – Check Table

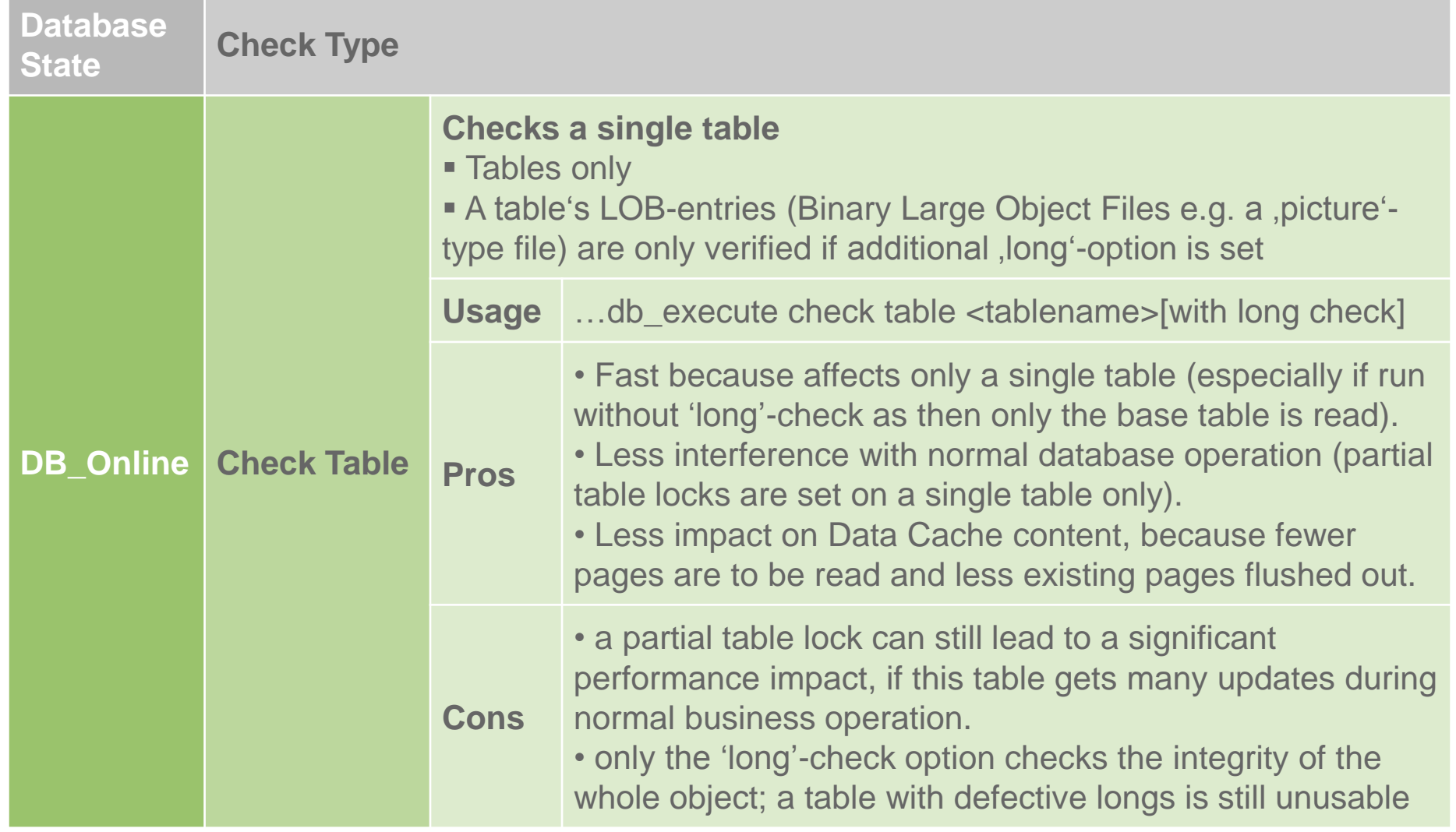

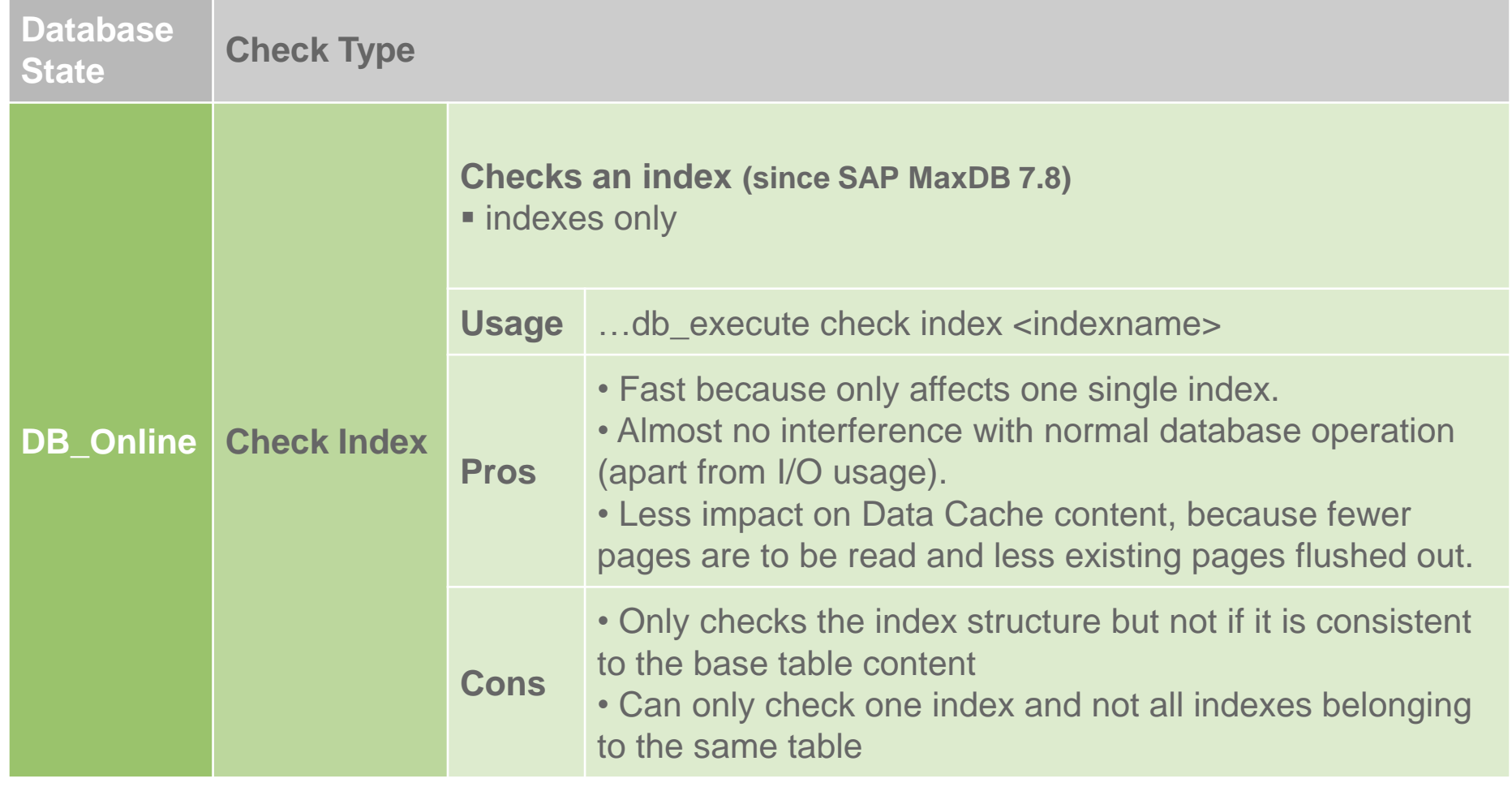

# DB\_Online – Check Data on Snapshot

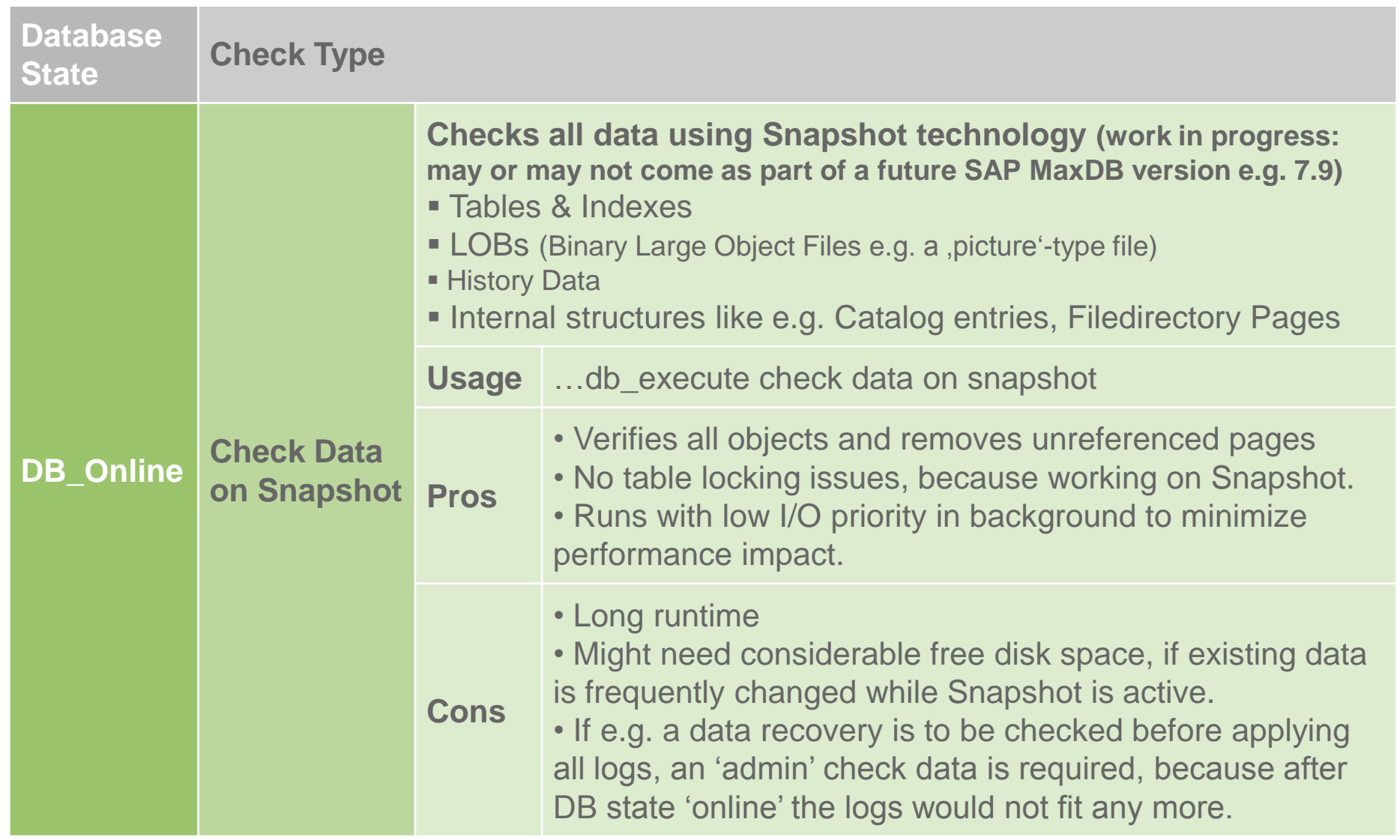

**SAF** 

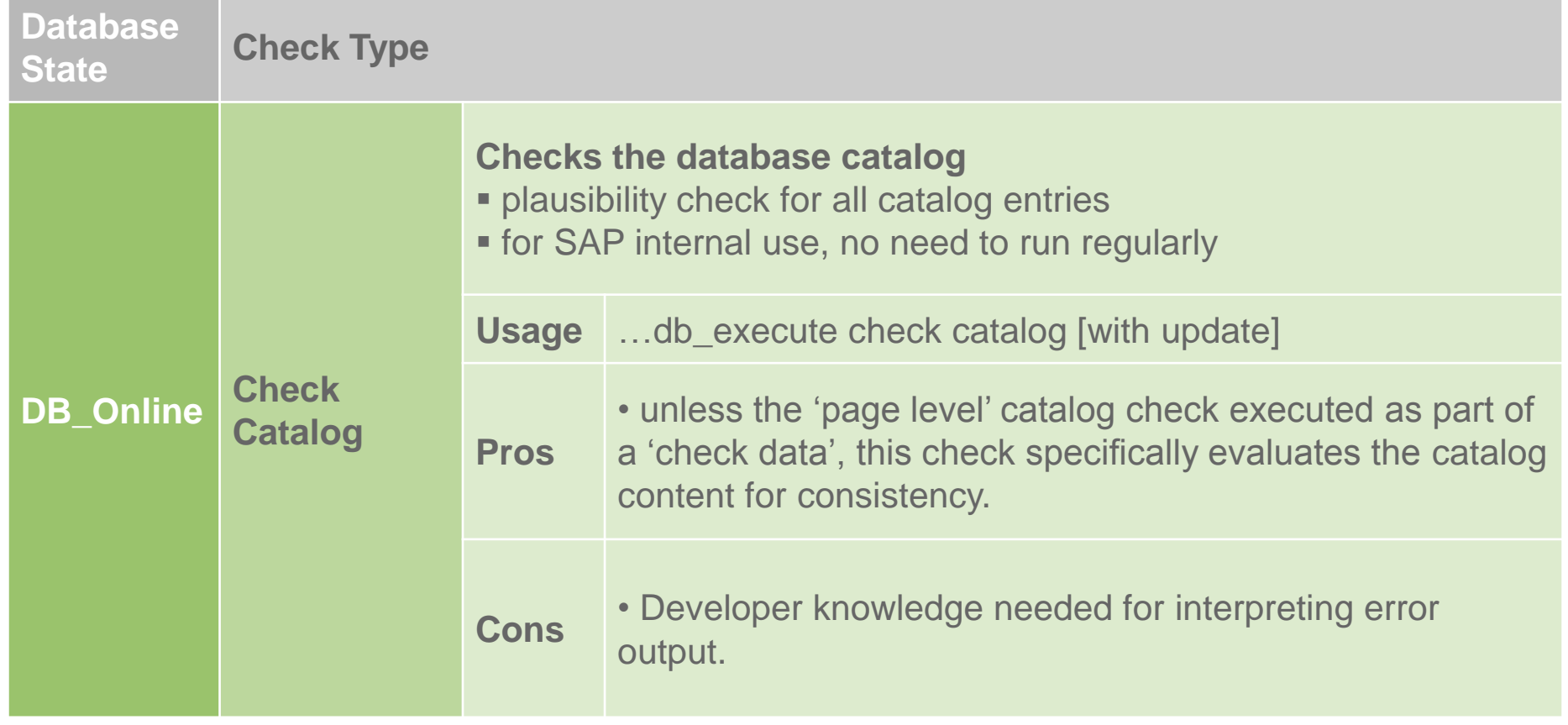

DB\_Admin – Check Data

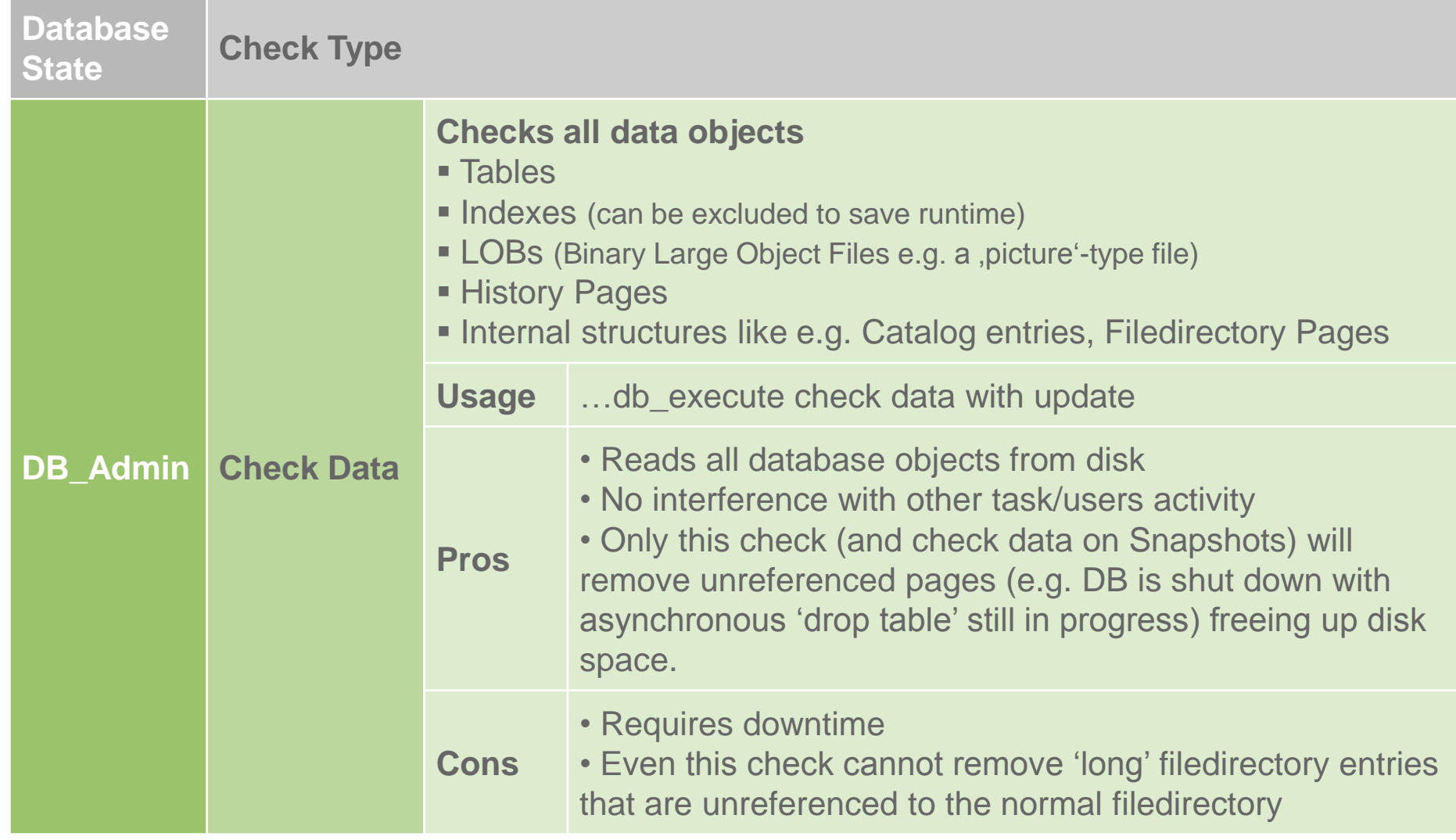

## Best Procedures to Ensure Data Integrity

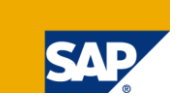

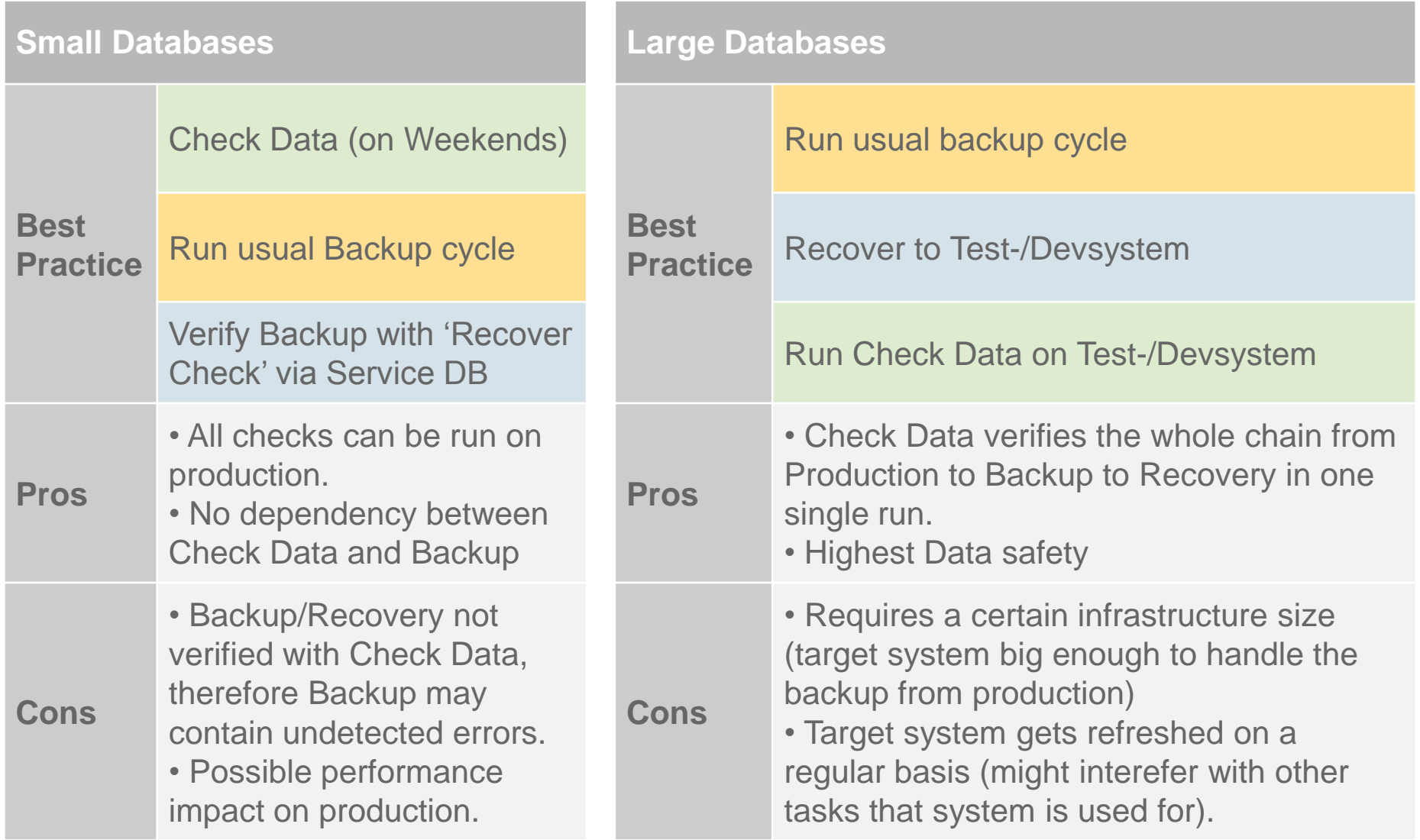

#### **Do's and Dont's:**

 $\checkmark$  Do keep your backups in a different location than the source system, at least do not store it on the same server.

 $\checkmark$  Do (at least occasionally) check if you can rebuild a valid system with your backups.

 $\checkmark$  Do mistrust your backup medium, even if it was proven to be ok - it may still have become corrupt later due to external factors.

 $\checkmark$  Do not rely on one single backup set - always have more than one backup generation of data backups, so that you can chose the next good backup, if your latest is faulty.

 $\checkmark$  Do pay attention to keep your log backups going back in time as far as the data backup you want to be able to revert back to in case of disaster. You may need it.

### Further References

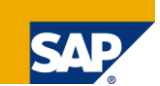

**If you have SAP OSS access, do not miss these FAQ notes**:

- SAP note 940420 'FAQ: Database structure check (verify)
- SAP note 846890 'FAQ: SAP MaxDB Administration'

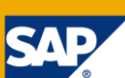

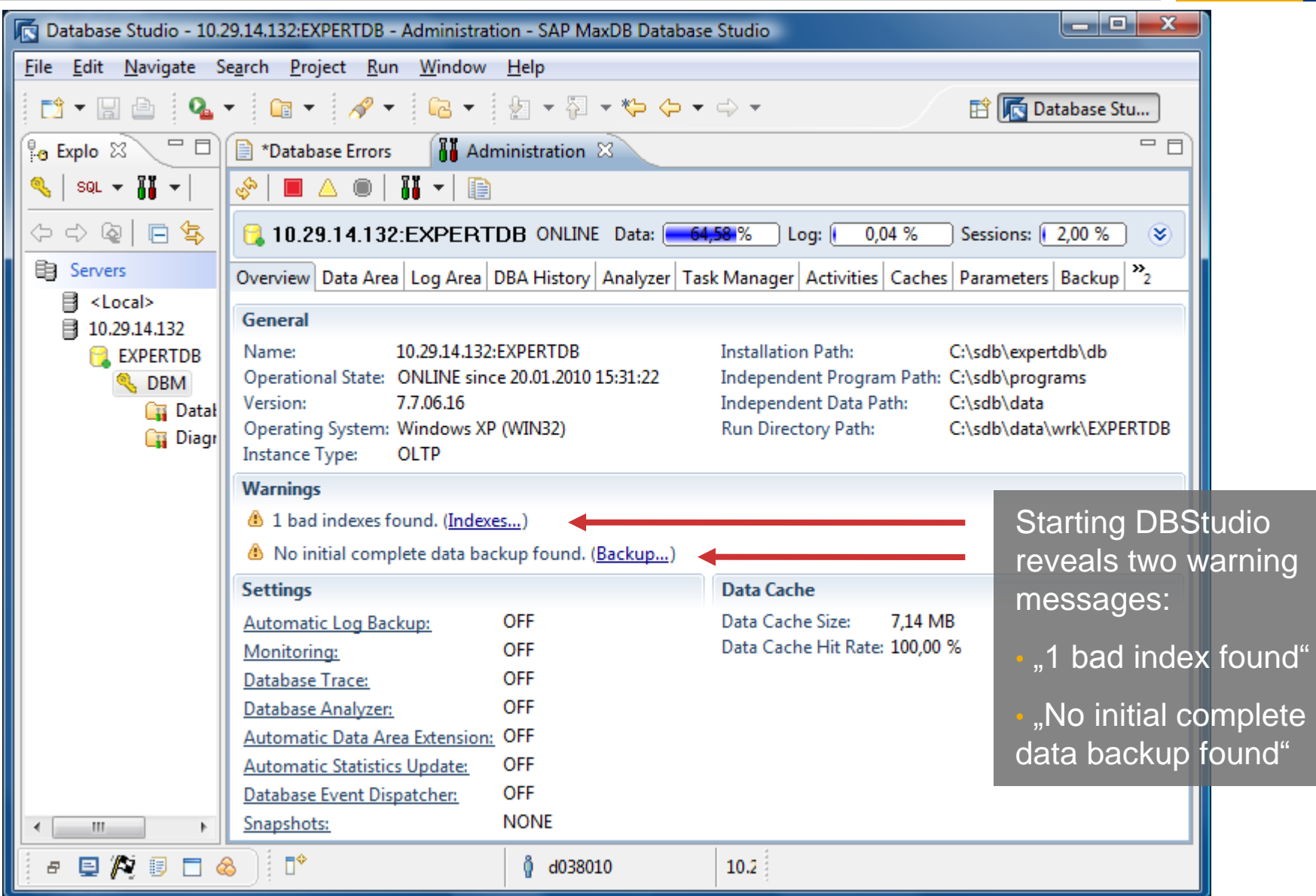

© 2010 SAP AG. All rights reserved. / Page 18

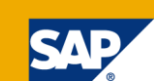

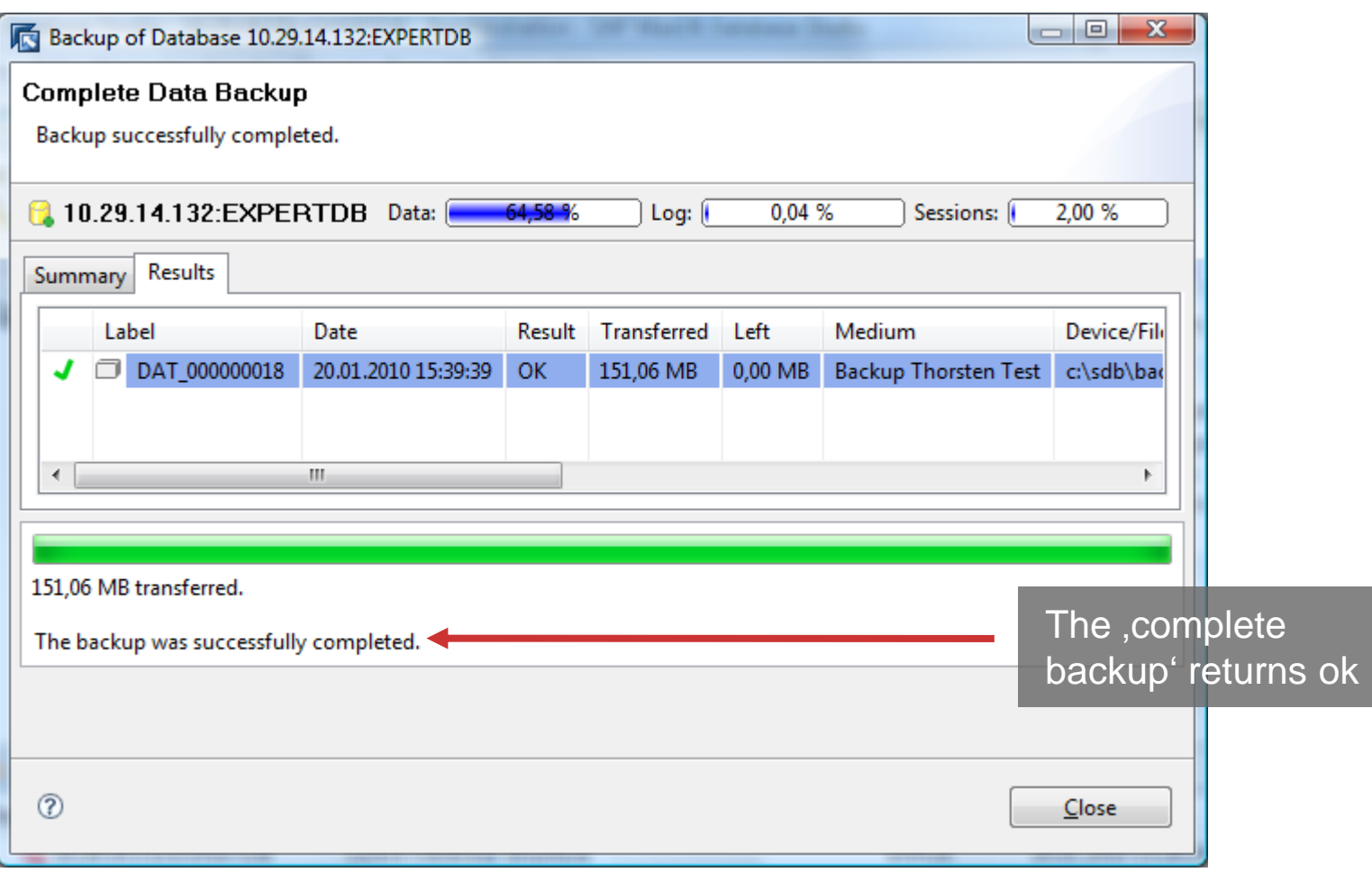

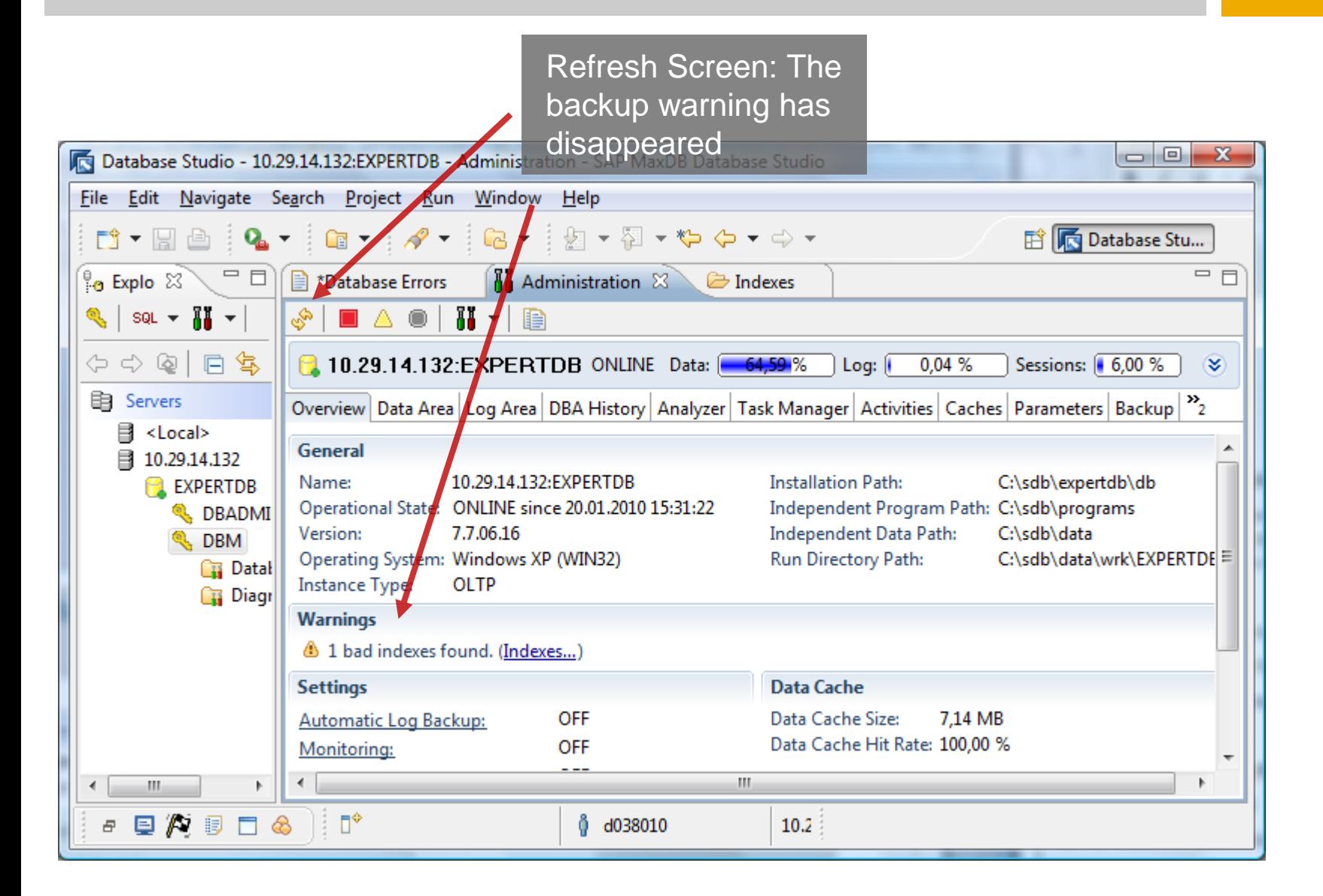

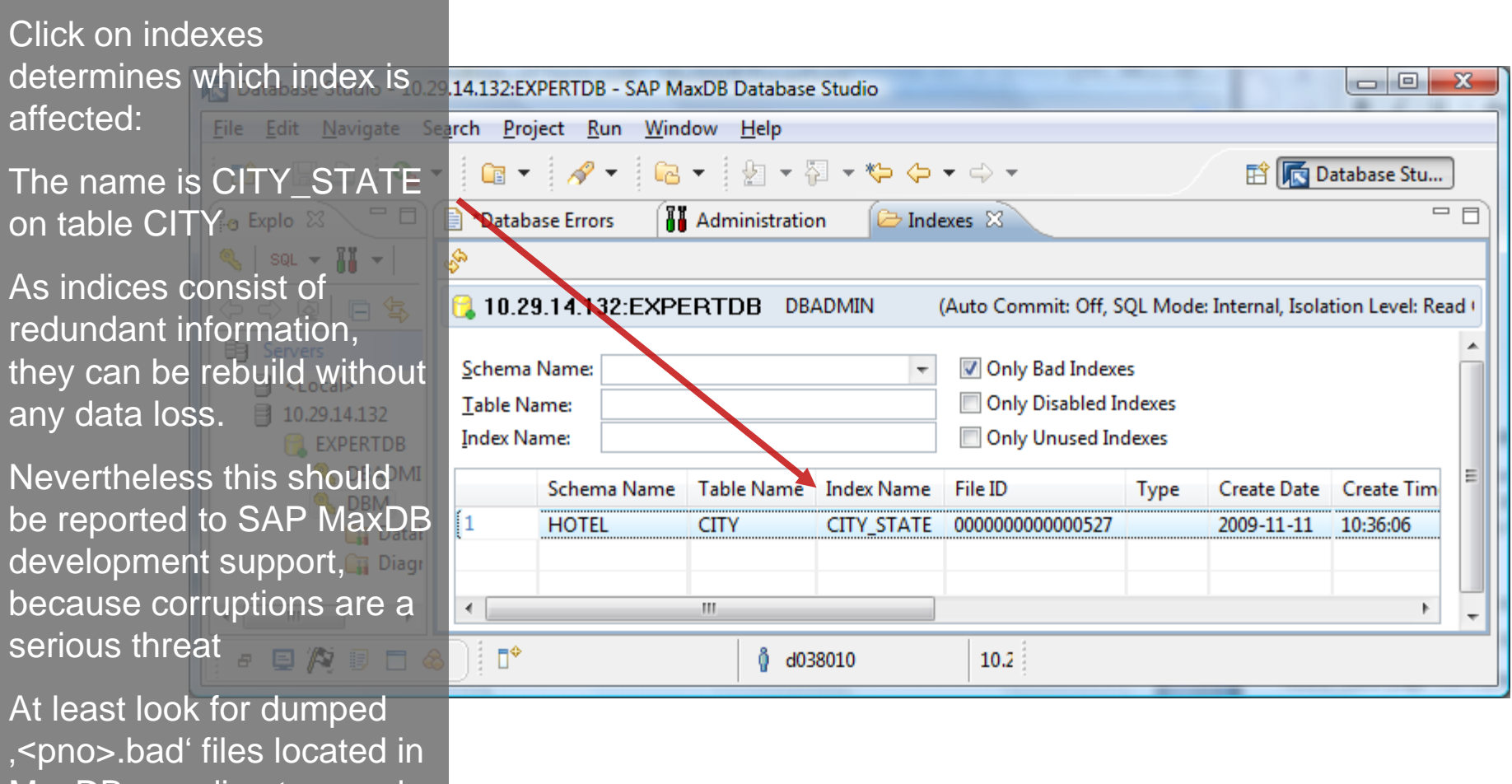

SЛ

MaxDBs rundirectory and send them to DevSupport before recreating the index

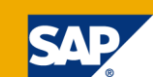

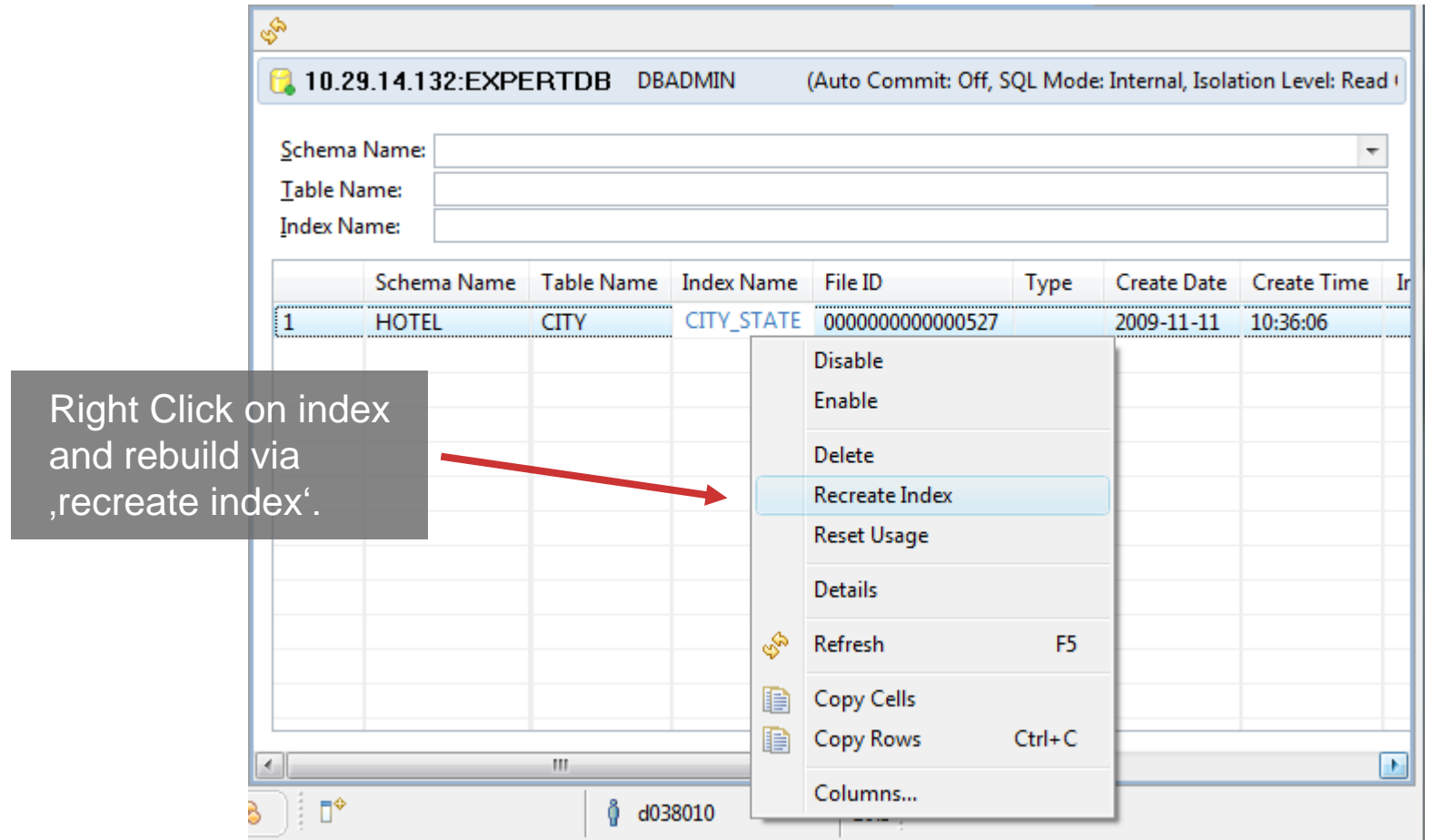

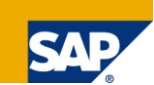

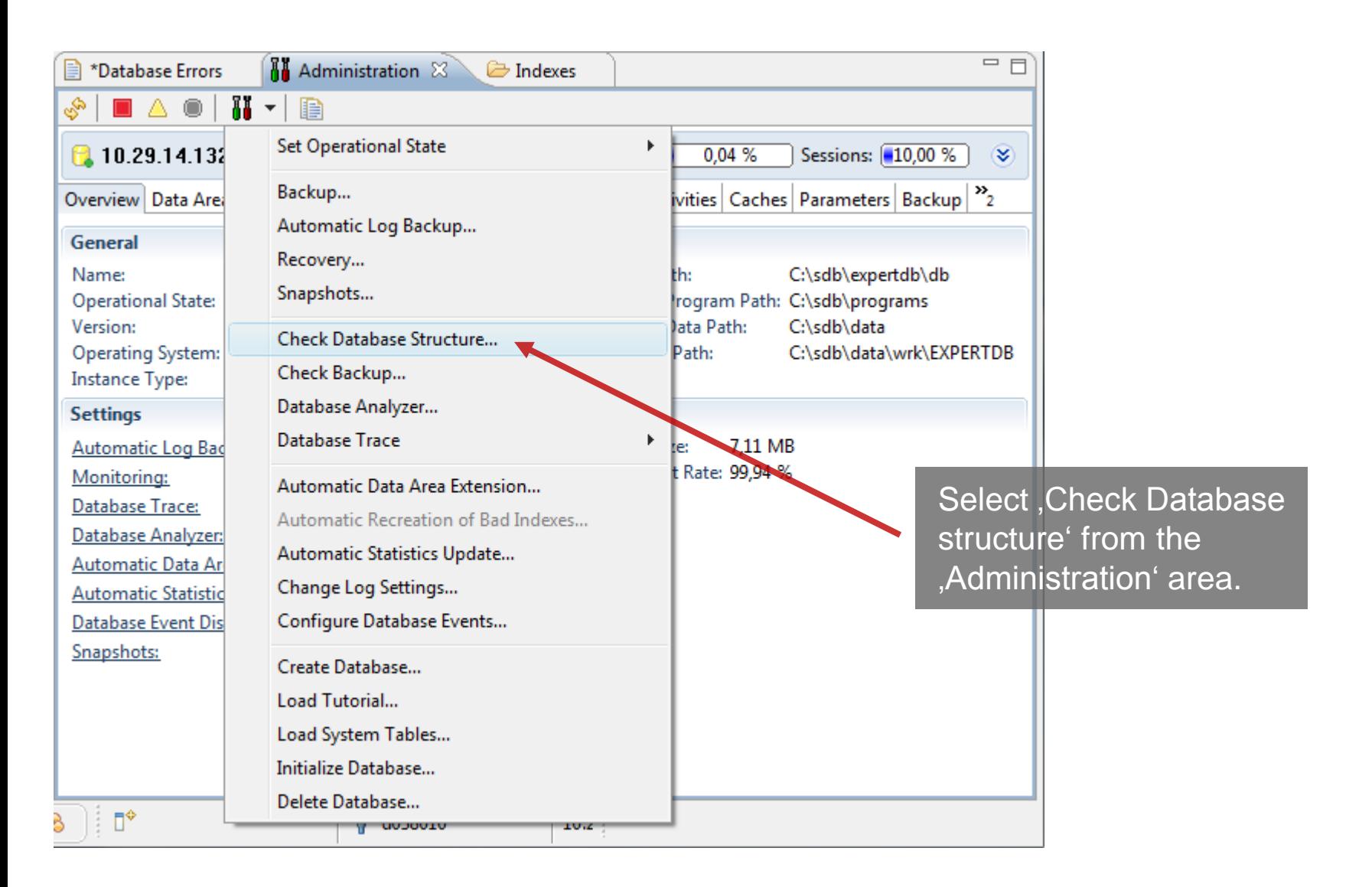

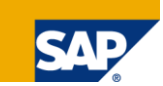

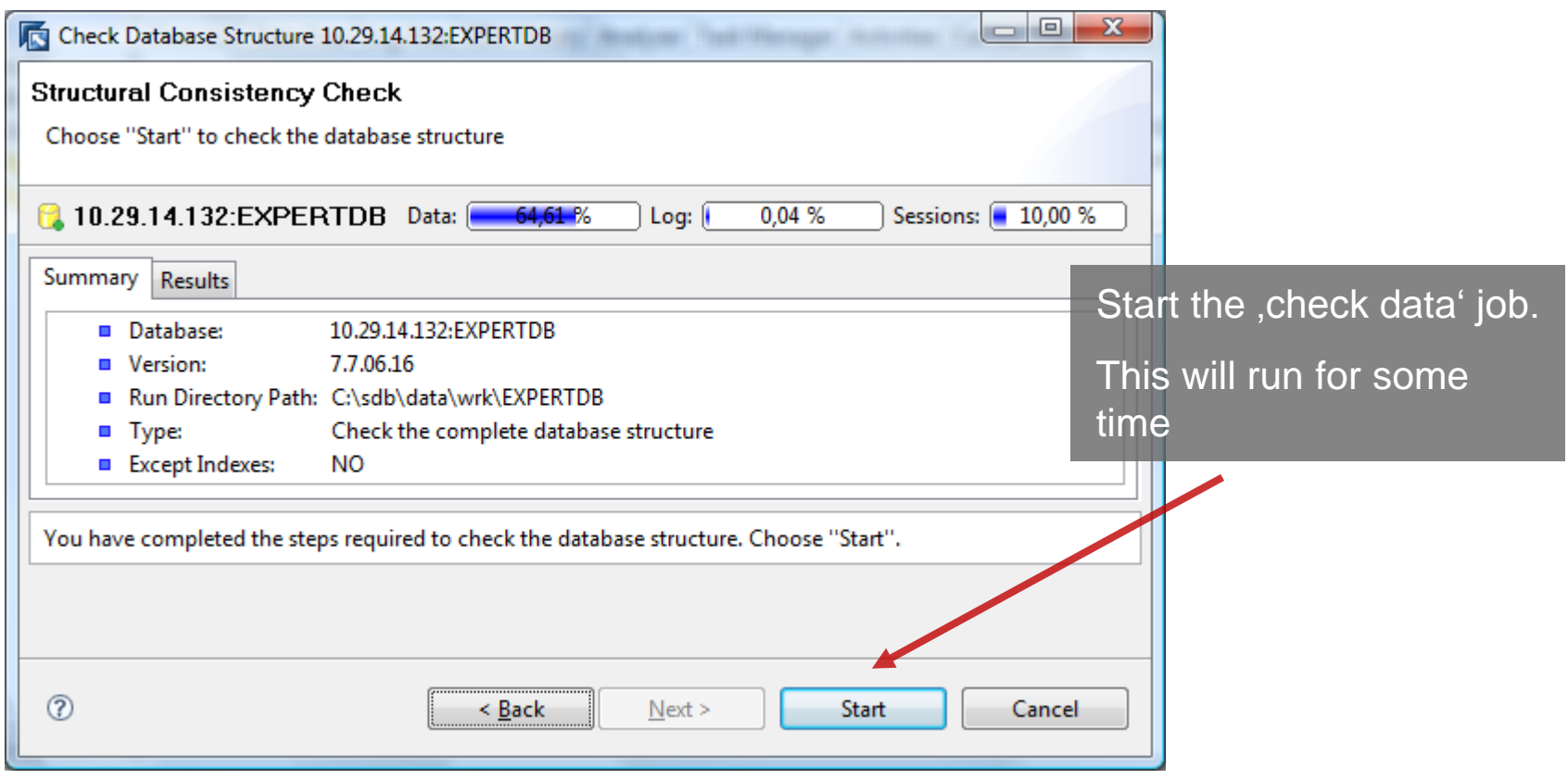

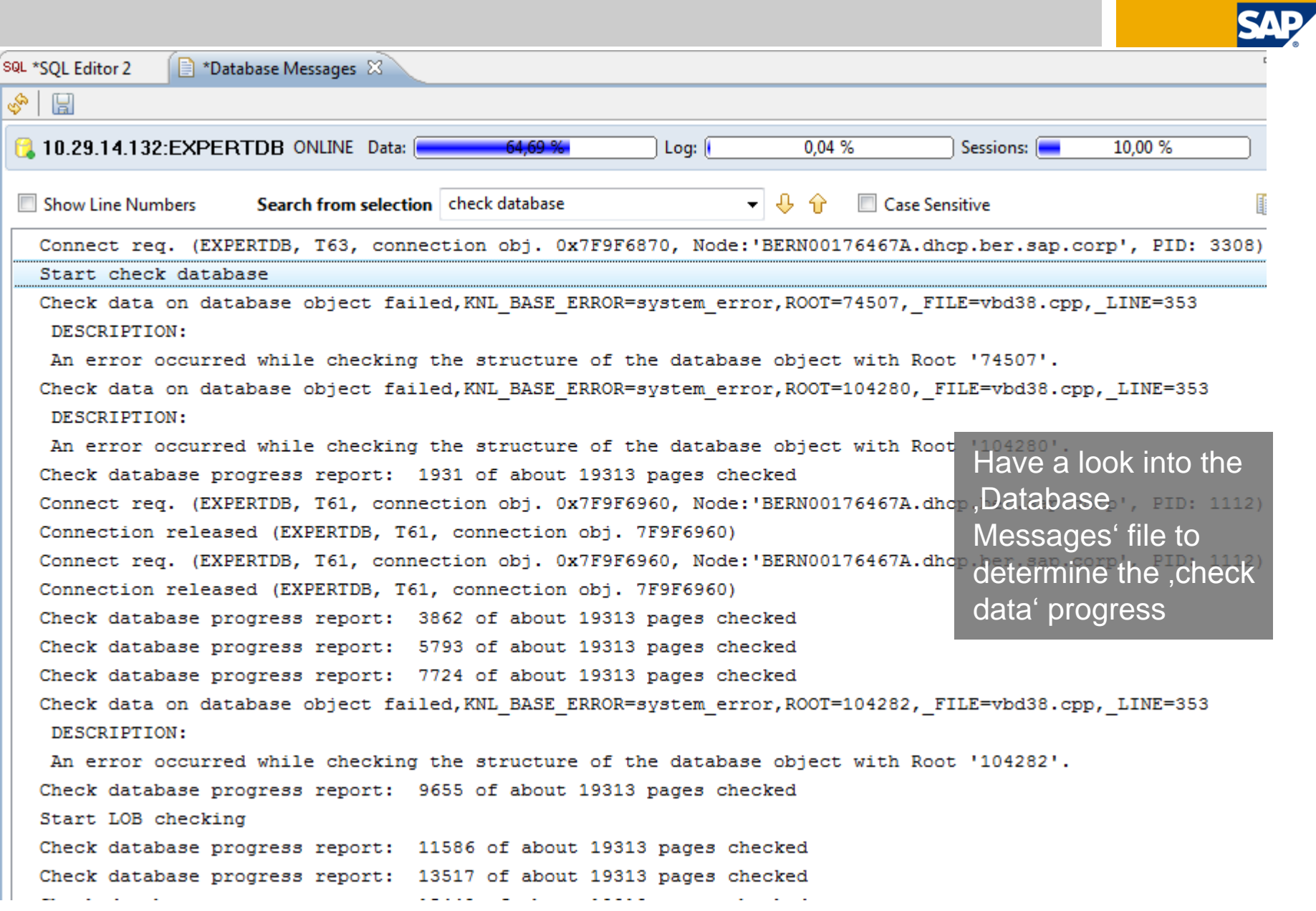

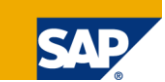

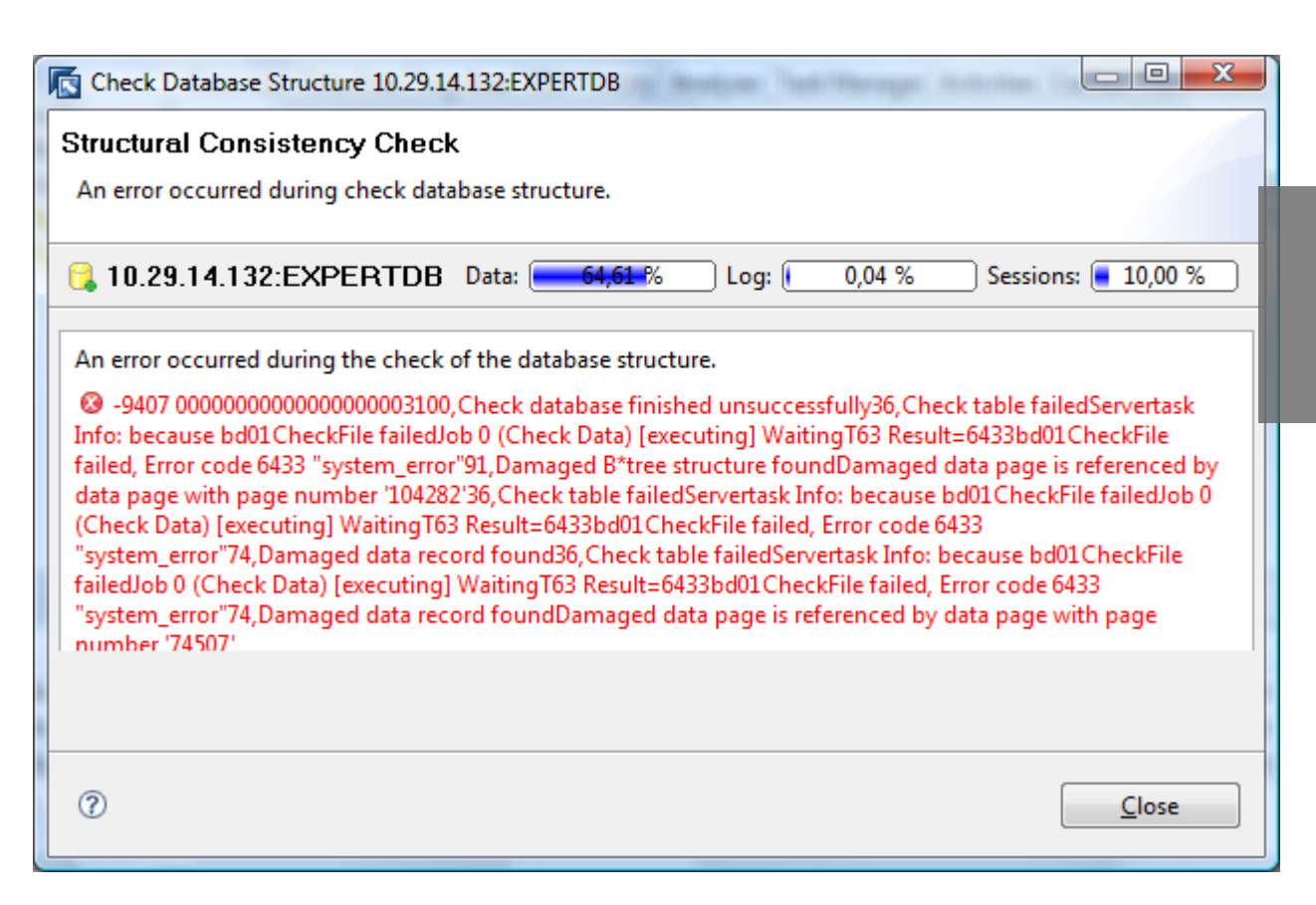

'check data' has failed although the complete data backup did not return any error!

#### **select \* from roots where root = 74507 -> CITY**

Determine the affected objects

#### **Error as logged in the 'Database Errors' file (summary version):**

An error occurred while checking the table structure with the FileID '00000000000002D8' or Root '104280'.

bd01CheckFile failed, Error code 6433 "system\_error"

Damaged data record found,DETECTEDCORRUPTION=invalid record length resp. bottom value, PERSISTENT\_TYPE=perm, FILETYPE=table, PAGENO=104280, FILE=vbd31.cpp, LINE=2738

#### DESCRIPTION:

While checking the data page with pagenumber '104280' a serious flaw was detected in at least one data record. The faulty database object has type 'table' and persistence type 'perm'.

This kind of error can be lead back to problems outside of the database software, for example the IO system and must not be ignored! The faulty data page has been written into the run directory of the database for a possible necessary detailed analysis by the development support.

**-> Effect on table data: Update/Delete/Insert might corrupt data, because of incorrect record length value**

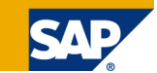

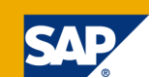

#### **select \* from roots where root = 74507 -> RESERVATION**

Determine the affected objects

#### **Error as logged in the 'Database Errors' file (summary version):**

An error occurred while checking the table structure with the FileID '00000000000002DF' or Root '74507'.

bd01CheckFile failed, Error code 6433 "system\_error"

Damaged data record found, RECORD\_POSITION=129,RECORD\_INDEX=1,DETECTEDCORRUPTION=invalid key order,PERSISTENT\_TYPE=perm,FILETYPE=table,PAGENO=105811,\_FILE=vbd31.cpp,\_LINE=2705

#### DESCRIPTION:

While checking the data page with pagenumber '105811' a serious flaw was detected in at least one data record. The faulty database object has type 'table' and persistence type 'perm'.

This kind of error can be lead back to problems outside of the database software, for example the IO system and must not be ignored! The faulty data page has been written into the run directory of the database for a possible necessary detailed analysis by the development support.

Damaged data page is referenced by data page with page number '74507',RECORD\_POSITION=81,RECORD\_INDEX=0,PAGENO=105811

#### DESCRIPTION:

The damaged data page with page number '105811' ("child") is referenced by the data page with the page number '74507' ("parent").

For a possibly needed detailed analysis from development support the parent data page was written to the run directory of the database.

#### **-> Effect on table data: the first two table rows are now inaccessible**

Conclusion:

The damaged index can be easily recreated.

The damaged tables can be fixed by either deleting parts of the table causing data loss or by performing a full recovery..

Best strategy: Perform a recovery using a backup taken **before** the last successful 'check data' run.